#### **Adobe Photoshop Express**

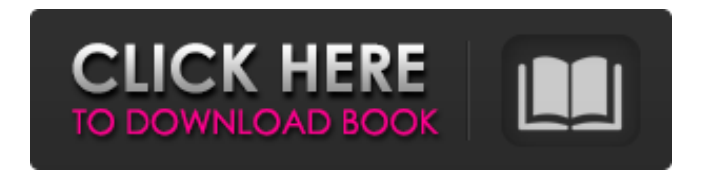

### **Adobe Camera Raw Photoshop Cs2 Free Download Download PC/Windows (Latest)**

\* Adobe Photoshop Elements -www.adobe.com/products/elements-editions.html \* Photoshop CS3 training - \* Photoshop CS3 training at \* \* \* # Chapter 7 Pixlr Editor \* \* \* # Digital Photography 1. \*\*Introduction\*\* Pixlr Editor is a free website-based tool that allows you to manipulate photos and create images, including simple effects such as recoloring and cropping. It also enables you to create interactive slideshows with music and transitions. 2. \*\*Basic Tutorial\*\* Pixlr Editor allows you to crop, recolor, or create effects on a photo. After you learn how to modify a single image, you can generate a slideshow with multiple pictures. 3. \*\*More Options Tutorial\*\* In addition to common editing functions, Pixlr Editor allows you to quickly modify multi-part images. With this tool, you can fade or add a striking title to an image, which can be used in a slideshow. \* \* \* # \*\*Pixlr Editor: A Free Mobile Photo Editor\*\* The online version of Pixlr Editor offers a series of photo effects that may be appropriate for mobile devices. These include the ability to crop an image or apply effects, or even alter an image after it has been edited. Pixlr Editor makes those functions available online via a WAP browser. With a web address and mobile phone (or smartphone), you can make your image changes anywhere with your mobile device. You can also easily upload photos to Pixlr Editor for online photo sharing using the service's hashtag option. Pixlr Editor may be appropriate for mobile device users who want to quickly and easily create or modify digital images and apply features such as recoloring, adding text, or cropping. \* \* \* # Chapter 8 Web Photo Gallery 1. \*\*Introduction\*\* Web photo gallery is a free online tool that enables you to create a gallery of your favorite photos. The tool enables you to upload your images to the site or to access them from your hard drive. Once they have been uploaded, you can create an online photo gallery that allows you to edit your images

#### **Adobe Camera Raw Photoshop Cs2 Free Download Crack+ Free Download**

Price The software costs \$60 per year to use. It can be purchased yearly or monthly. Why Use Photoshop Elements? Elements' price means that it's suitable for amateurs or for those that simply want to start experimenting in the field of digital editing and creation. However, compared to Photoshop, Elements' price is twice the price of Photoshop. Compared to Photoshop, Elements tends to be less powerful. It has fewer tool options and lacks some of the advanced features of Photoshop. Why Use Photoshop? Photoshop is used by professionals and by those with highend equipment. It is the industry-standard software for creating images. However, it is limited in its usage to those with enough knowledge. Adobe Photoshop Elements can be used by beginners and professionals without the need for any specific knowledge. When you are a beginner, you may need to look for tutorials to help you learn to use Photoshop Elements, and may need to ask for expert advice. Software Features Photoshop Elements includes powerful features and tools that allow you to edit and create images faster than with any other software. File format: Other image editing software only works with a specific file format. Elements supports JPEG, PNG, and TIFF, but it can also work with other file formats. Other image editing software only works with a specific file format. Elements supports JPEG, PNG, and TIFF, but it can also work with other file formats. Added tools: At the time of writing, Photoshops only had the "Correct" function as an add-on. However, Photoshop Elements includes 50+ editing tools. At the time of writing, Photoshops only had the "Correct" function as an add-on. However, Photoshop Elements includes 50+ editing tools. Auto-optimization: Photoshop Elements automatically optimizes the information for your image so that you don't need to touch it again. This saves time and saves the image quality. Photoshop Elements automatically optimizes the information for your image so that you don't need to touch it again. This saves time and saves the image quality. Tools: Photoshop Elements has 50+ editing tools. However, with a little bit of experimentation, you can learn to make your own. The tutorials in the help menu are really useful. Photoshop

Elements has 50+ editing tools. However, with a little bit of experimentation, 05a79cecff

# **Adobe Camera Raw Photoshop Cs2 Free Download With Product Key Free**

The History Brush is good for reviewing your previous actions in an image. Pen tools include the Rectangular and Elliptical Marquee tools, which allow you to select an area of an image and then use them to cut or move that area. You can also use the Line tool to draw straight or curvy lines around the edges of an image. Effects are simple, basic layer-type styles that can be applied to images. You can use these to brighten or darken an image, add a blur to a background, change the color or tint of an image, or add a drop shadow and reflection to an image. There are also Image Editor Features that apply special effects to an image. You can use the Liquify and Puppet Warp tools to manipulate images with digital clay. You can also use the 3D Features to create or transform a 3D image. You can also use the Filter Gallery to apply a variety of filters to an image. The most important thing to keep in mind is that the features in Photoshop can only be applied to an image if it's a layer. You can create multiple layers and apply a feature to a specific layer. For example, the draw or line tool allows you to draw or use a line around an image. You can also add a layer of color or a shape to a layer of just a background. If you need a feature to be applied to both a background and a color layer, you need to add both layers to the same image. Photoshop's Layer Modes You can apply multiple editing effects to a single layer if it's part of a composite image (page background or main image), as opposed to working in a single image (page or Photoshop). Each layer mode contains a variety of effects and tools you can apply to the selected layer. There are about 30 different layer modes, but not all are created equal. The most important thing to keep in mind when working in layers is that layer modes are applied to a layer, not a complete image. For example, if you use the layer mode Overlay, your selected layer will appear on top of the layer below it (i.e. the image). You can create more than one layer in your layer mode, but they will all appear on top of the previous layer. You can see an example in the image shown below. 1. Simple Layer Effects With a background layer selected, turn on the Simple Drawing tool. A

## **What's New In Adobe Camera Raw Photoshop Cs2 Free Download?**

Nutritional content and composition of foods by The Food, Agricultural and Natural Resources Organization (FAO), and the World Health Organization (WHO). Other links: Australia Food and Nutrition Information (AFNI). Food Standards Australia New Zealand. Nutrition Centre Australia. Nutrition Information Bureau. Nutrition Australia. www.nutrition.gov.au Our Our Food, Our Health. Our recommended food charts are based on a range of data sources including the Food and Agriculture Organization (FAO) of the United Nations and the World Health Organization (WHO), and Australian recommendations. Healthy eating is about making healthy choices when it comes to food. It's about choosing foods that meet your nutritional requirements, and adopting a healthy lifestyle so that you can enjoy life and stay well. The information on this website is kept for reference. It is not intended to replace professional medical advice and must not be used as a substitute to diagnose or treat any person, health or otherwise. You should consult with your General Practitioner, Diabetes Educator, Nutritionist, or other health professional for advice specific to your situation. Thanks and enjoy. The Site is part of the Me & My Waistline! Network of sites created to support healthy living and to provide information about health issues of particular interest. The views expressed within the pages of this Site are not necessarily those of any of the Me & My Waistline! Network sites."One cannot admire the consistency with which Germany is defending its own system of socalled industrial policy, abandoning all principles of justice by ordering itself out of the budget rule to impose that policy on the rest of Europe," said commissioner Olli Rehn when the European Commission first proposed a budget for 2015. The language is strong, his tone even more so, and it is just one example of the German leadership's inflexibility in the face of European rules and the European Commission's determination to enforce them. But the change in tone is striking, and is evident not just in the European press but in the German itself. The German government has signed up to a rule that aims

# **System Requirements For Adobe Camera Raw Photoshop Cs2 Free Download:**

One 2.8 GHz processor 1 GB RAM Windows Vista, Windows 7, or Windows 8 128 MB of available VRAM DirectX 9 graphics card An Internet connection On installation of the game, you may see a dialog box that states your graphics card is not supported. Please install a compatible graphics card or run in compatibility mode. About the Game "Ninja Theory is proud to announce that Hellblade: Senua's Sacrifice is now available to play across PlayStation 4, Xbox One, and PC. Developed

Related links:

<https://sagitmymindasset.com/uncategorized/can-i-play-youtube-music-on-ubuntu-desktop/> <http://www.ndvadvisers.com/adobe-photoshop-2020-crack-download/> <https://busbymetals.com/adobe-photoshop-cc-2020-dual/?p=5270> <https://wakandaplace.com/wp-content/uploads/2022/07/antihor.pdf> <http://teegroup.net/?p=11716> <http://patsprose.com/PatriciaBenagesBooks/Artlcles> <http://freemall.jp/download-adobe-photoshop-free.html> <https://enricmcatala.com/download-photoshop-7-0-4-dvd/> <http://www.studiofratini.com/these-are-the-best-50-20-secrets-of-the-professional-photoshop-user/> <https://sundigitalstore.com/how-to-make-a-free-vector-shape-adobe-photoshop/> [https://txuwuca.com/upload/files/2022/07/4cIh2cZsInwlhY8G4r7p\\_01\\_1190774a9653708d7809874a691b50fb\\_file.](https://txuwuca.com/upload/files/2022/07/4cIh2cZsInwlhY8G4r7p_01_1190774a9653708d7809874a691b50fb_file.pdf) [pdf](https://txuwuca.com/upload/files/2022/07/4cIh2cZsInwlhY8G4r7p_01_1190774a9653708d7809874a691b50fb_file.pdf) [https://livesextransvestite.com/wp-content/uploads/2022/07/photoshop\\_portable\\_cs5\\_download\\_mega-1.pdf](https://livesextransvestite.com/wp-content/uploads/2022/07/photoshop_portable_cs5_download_mega-1.pdf) <http://coolbreezebeverages.com/?p=30581> <http://hoboshuukan.com/?p=2094> <https://turn-key.consulting/2022/07/01/cara-download-adobe-photoshop/> https://circles.nyc3.digitaloceanspaces.com/upload/files/2022/07/3rHTPCvGhAdO3Nv9DLM5\_01\_1190774a96537 [08d7809874a691b50fb\\_file.pdf](https://circles.nyc3.digitaloceanspaces.com/upload/files/2022/07/3rHTPCvGhAdQ3Nv9DLM5_01_1190774a9653708d7809874a691b50fb_file.pdf) [https://thetraditionaltoyboxcompany.com/wp](https://thetraditionaltoyboxcompany.com/wp-content/uploads/2022/07/32_Photoshop_Cs6_Filter_Templates__Free_Download.pdf)[content/uploads/2022/07/32\\_Photoshop\\_Cs6\\_Filter\\_Templates\\_\\_Free\\_Download.pdf](https://thetraditionaltoyboxcompany.com/wp-content/uploads/2022/07/32_Photoshop_Cs6_Filter_Templates__Free_Download.pdf) <https://aliffer.com/wp-content/uploads/2022/07/finidev.pdf> <https://www.riobrasilword.com/2022/07/01/adobe-photoshop-cs6-download-67-mb/> [https://axisflare.com/upload/files/2022/07/YFbqfqn38aGML3h8E2YF\\_01\\_1190774a9653708d7809874a691b50fb\\_](https://axisflare.com/upload/files/2022/07/YFbqfqn38aGML3h8E2YF_01_1190774a9653708d7809874a691b50fb_file.pdf)

[file.pdf](https://axisflare.com/upload/files/2022/07/YFbqfqn38aGML3h8E2YF_01_1190774a9653708d7809874a691b50fb_file.pdf)